# **2011**

# Estadisticas de acceso al portal de la UNED

Universidad Nacional de Educación a Distancia (UNED) 01/03/2011

# Estadísticas de acceso a la página de la UNED

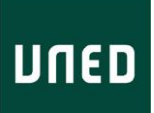

# Contenido

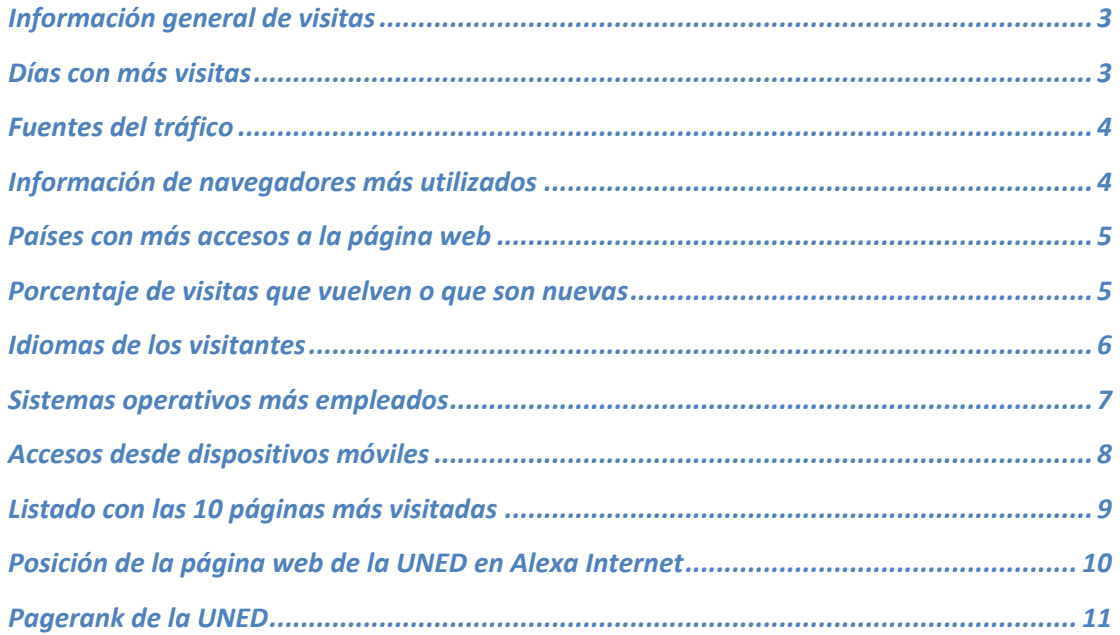

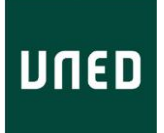

# **Periodo de análisis**

Las estadísticas que se detallan en este informe corresponden al periodo comprendido entre el **25 de febrero de 2010 al 25 de febrero de 2011** (último año) donde se puede apreciar el flujo de accesos al portal UNED.

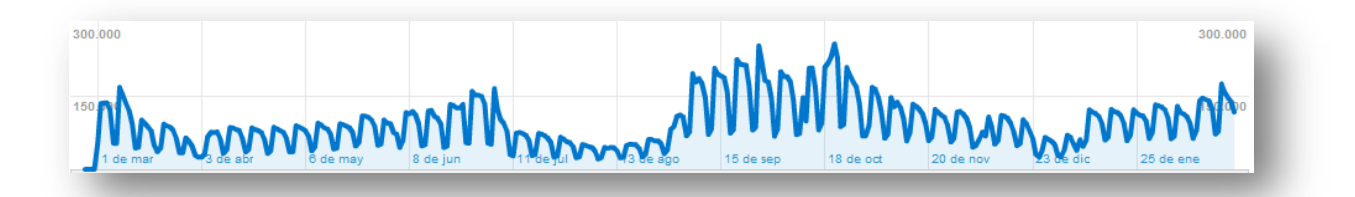

Para obtener más información de los accesos en alguna fecha más concreta o específica contactar con las cuentas de soporte CSI:

**[soportepas@csi.uned.es](mailto:soportepas@csi.uned.es)**

**[soportepdi@csi.uned.es](mailto:soportepdi@csi.uned.es)**

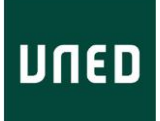

### <span id="page-3-0"></span>**Información general de visitas**

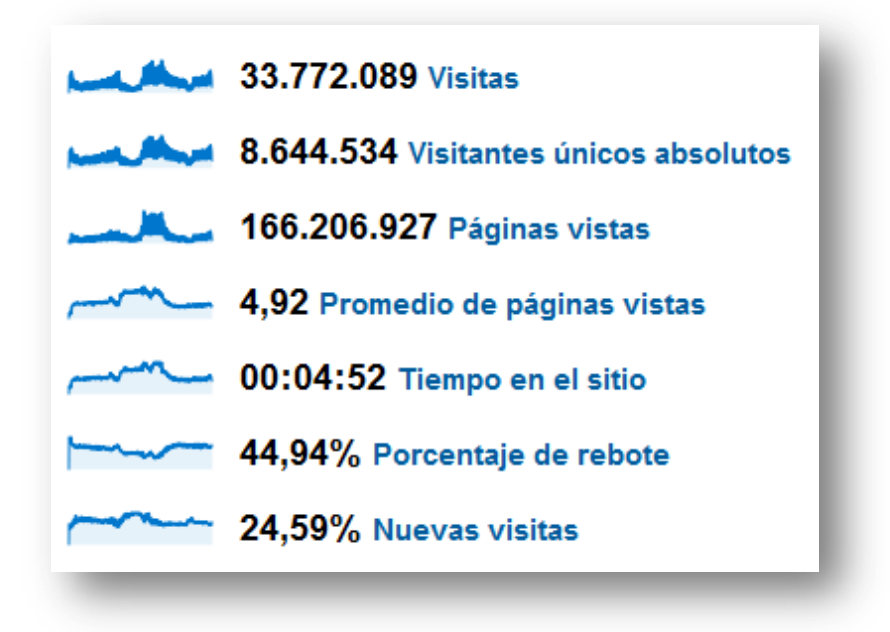

#### <span id="page-3-1"></span>**Días con más visitas**

El periodo con más visitas se observa en los meses comprendidos entre septiembre y noviembre coincidiendo con el periodo de matrícula.

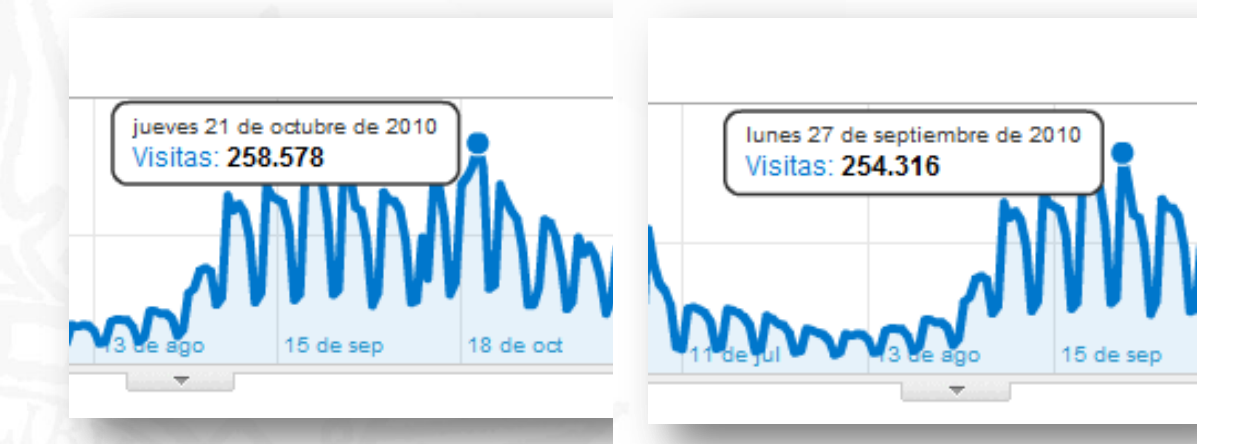

# *Estadísticas de acceso a la página de la UNED*

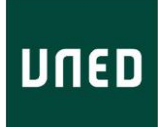

#### <span id="page-4-0"></span>**Fuentes del tráfico**

Como llegan a la página de la UNED, si desde un buscador (Google, Yahoo etc…), por referencia desde otras páginas, de forma directa y otros.

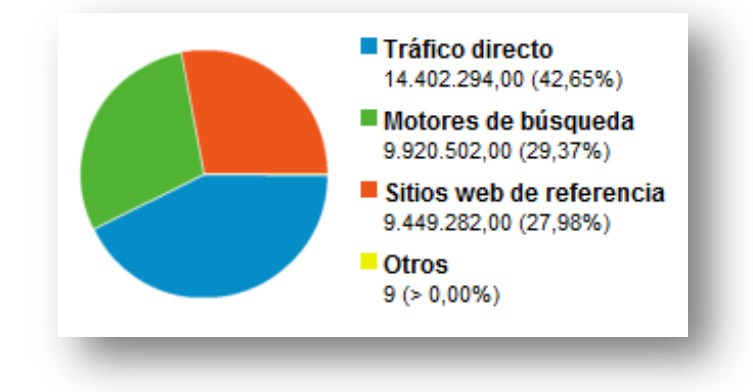

# <span id="page-4-1"></span>**Información de navegadores más utilizados**

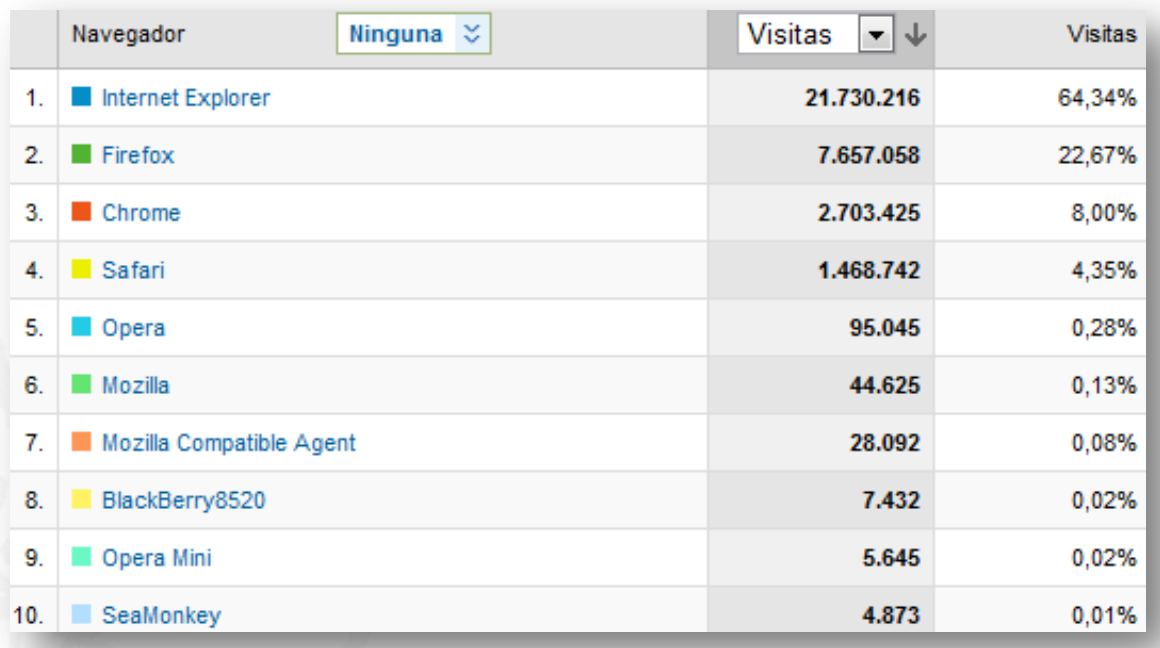

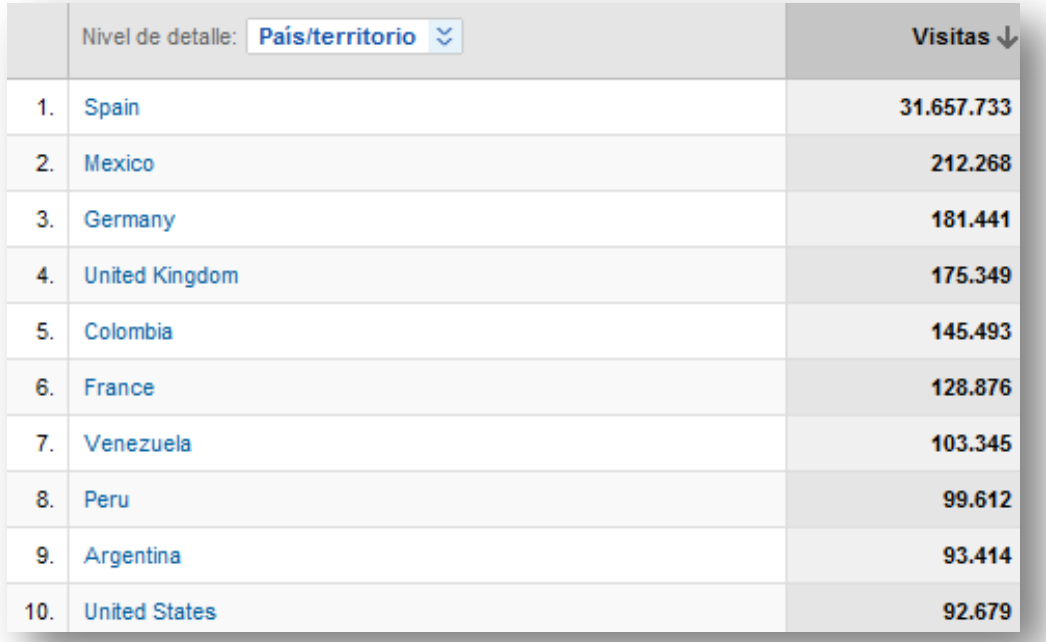

# <span id="page-5-0"></span>**Países con más accesos a la página web**

# <span id="page-5-1"></span>**Porcentaje de visitas que vuelven o que son nuevas**

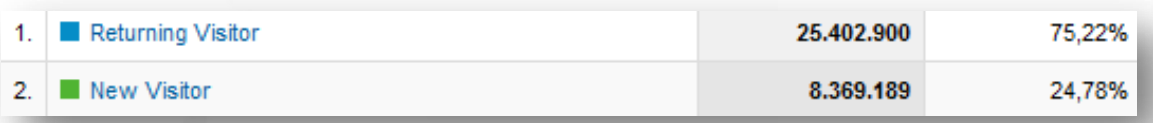

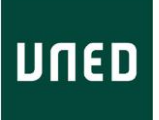

#### Ninguna  $\overline{\mathcal{Z}}$ Visitas  $\downarrow$ Idioma 23.552.253  $\mathbf{1}$ es  $\overline{2}$ . 8.197.890 es-es 810.518 3. en-us 291.653 4. ca 112.624 5. en 99.032 6.  ${\sf fr}$  $\overline{7}$ . de 98.224 78.573 8. es-ar 69.108 9. it 61.977  $10.$ en-gb

## <span id="page-6-0"></span>**Idiomas de los visitantes**

# <span id="page-7-0"></span>**Sistemas operativos más empleados**

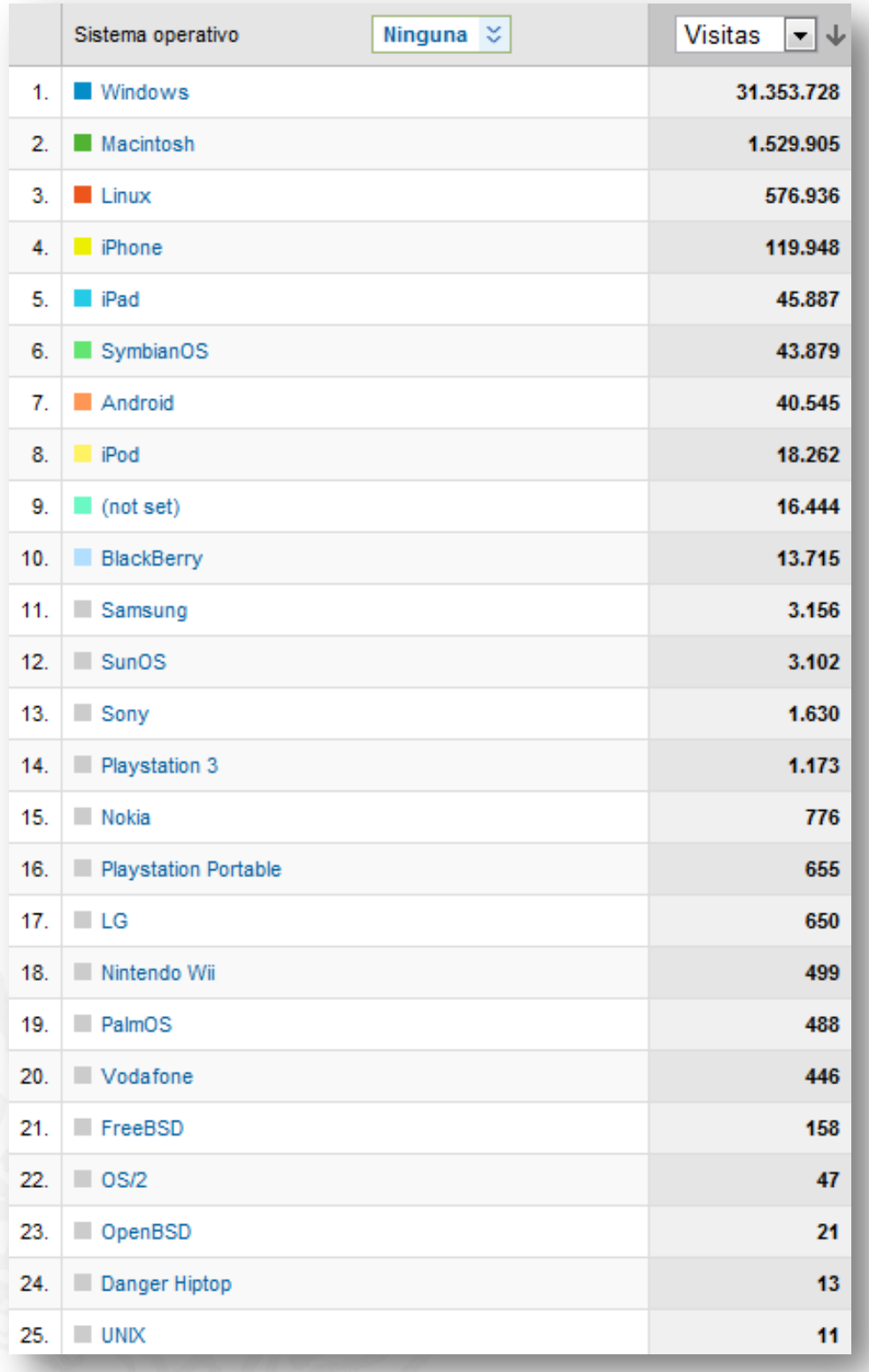

# *Estadísticas de acceso a la página de la UNED*

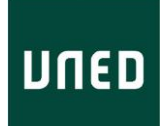

#### <span id="page-8-0"></span>**Accesos desde dispositivos móviles**

Notar que se aprecia un aumento considerable en este tipo de accesos destacando los dispositivos Iphone e Ipad .

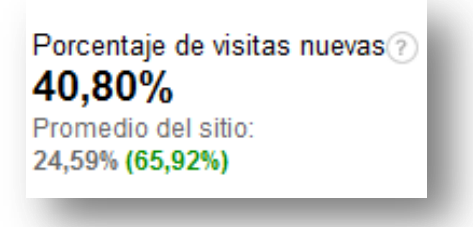

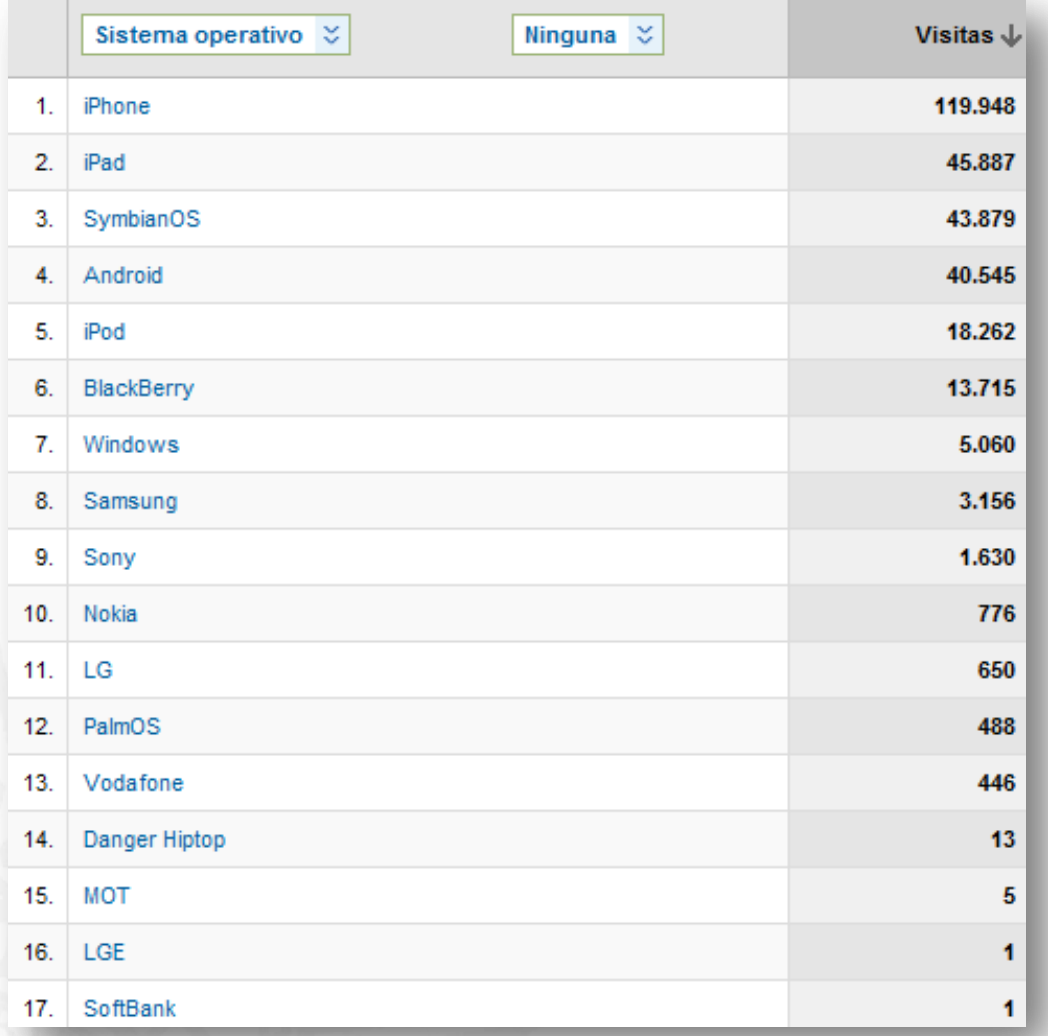

### <span id="page-9-0"></span>**Listado con las 10 páginas más visitadas**

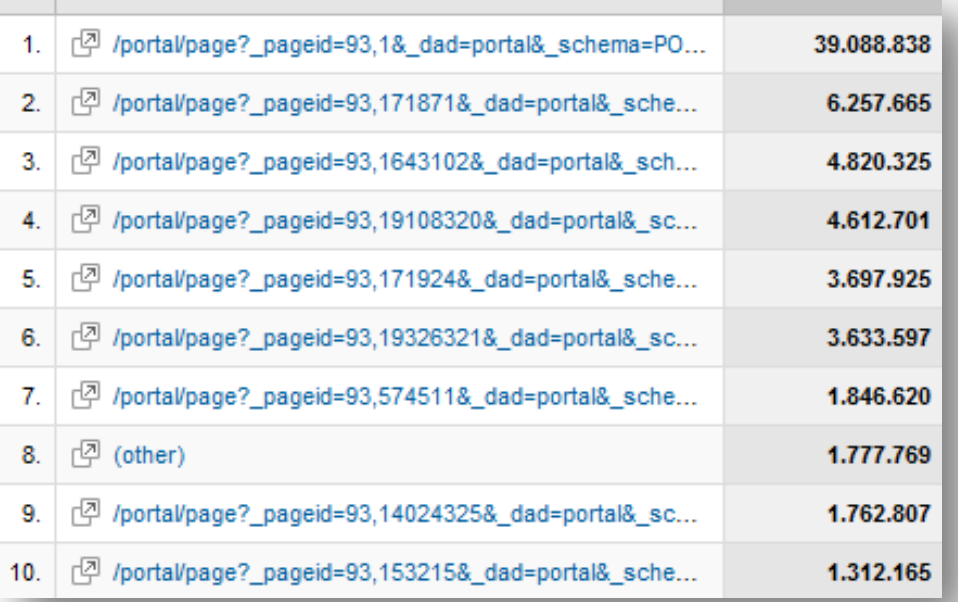

- 1. [Portada de la UNED](http://portal.uned.es/portal/page?_pageid=93,1&_dad=portal&_schema=PORTAL)
- 2. [Oferta de Estudios](http://portal.uned.es/portal/page?_pageid=93,171871&_dad=portal&_schema=PORTAL)
- 3. [Listado de Grados](http://portal.uned.es/portal/page?_pageid=93,1643102&_dad=portal&_schema=PORTAL)
- 4. [Admisión y Matrícula por Internet](http://portal.uned.es/portal/page?_pageid=93,19108320&_dad=portal&_schema=PORTAL)
- 5. [Listado de Titulaciones](http://portal.uned.es/portal/page?_pageid=93,171924&_dad=portal&_schema=PORTAL)
- 6. [Mis Matrículas](http://portal.uned.es/portal/page?_pageid=93,19326321&_dad=portal&_schema=PORTAL) *(necesario autenticación)*
- 7. [Másteres EEES](http://portal.uned.es/portal/page?_pageid=93,574511&_dad=portal&_schema=PORTAL)
- *8. Página de error (dirección incorrecta)*
- *9.* [Calendario de exámenes](http://portal.uned.es/portal/page?_pageid=93,14024325&_dad=portal&_schema=PORTAL)
- 10. [Campus Tutor](http://portal.uned.es/portal/page?_pageid=93,153215&_dad=portal&_schema=PORTAL) *(necesario autenticación)*

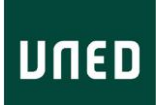

### <span id="page-10-0"></span>**Posición de la página web de la UNED en Alexa Internet**

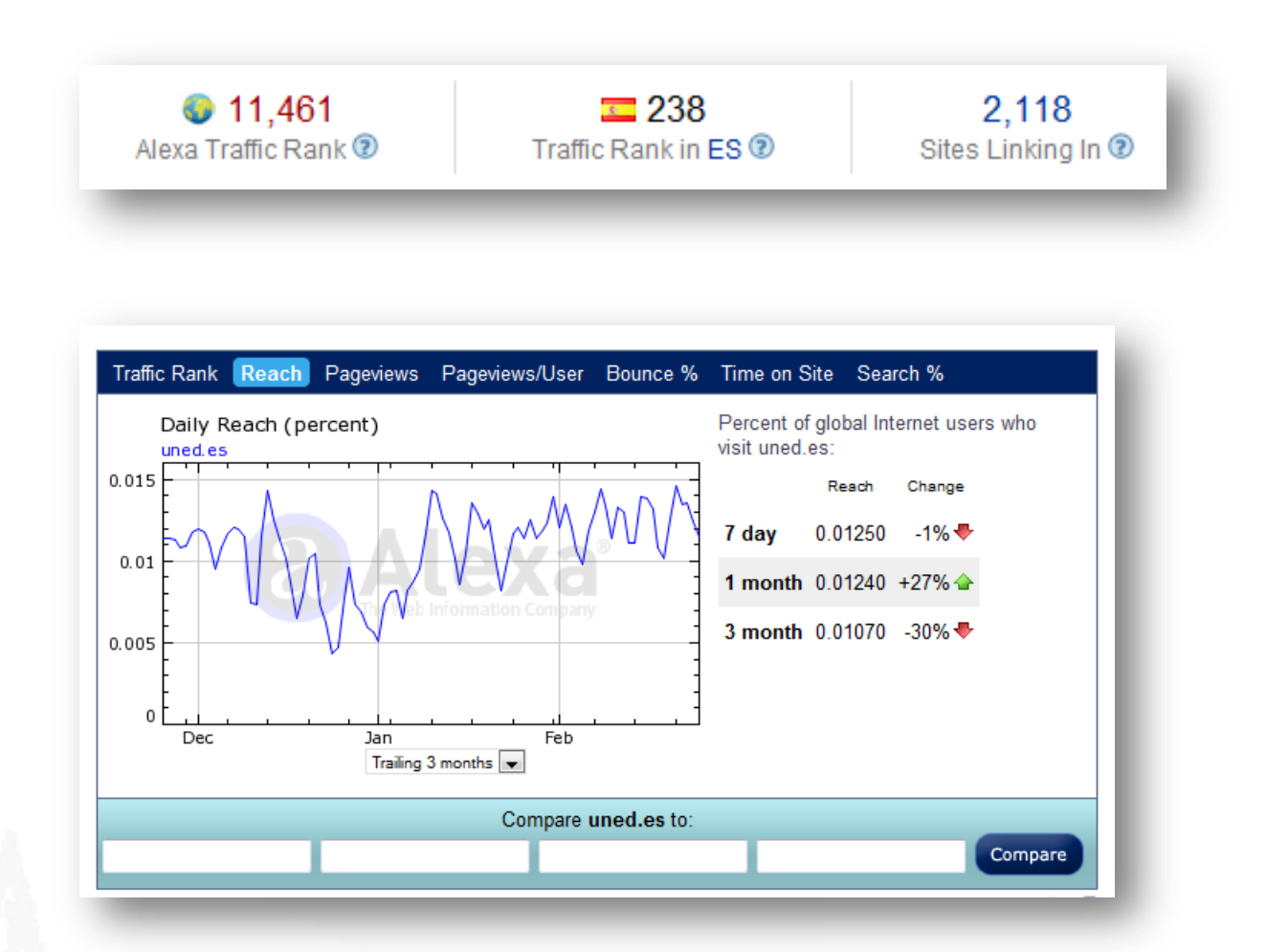

#### [Página Web Alexa Internet](http://www.alexa.com/)

Definició[n Wikipedia de Alexa:](http://es.wikipedia.org/wiki/Alexa_Internet)

". Alexa Internet es una subsidiaria de la compañía Amazon.com con base en California. Es conocida por operar el sitio web alexa.com que provee información acerca de la cantidad de visitas que recibe un sitio web dado. Alexa recolecta información de los usuarios que tiene instalado Alexa Toolbar, lo cual le permite generar estadísticas acerca de la cantidad de visitas y de los enlaces relacionados."

#### <span id="page-11-0"></span>**Pagerank de la UNED**

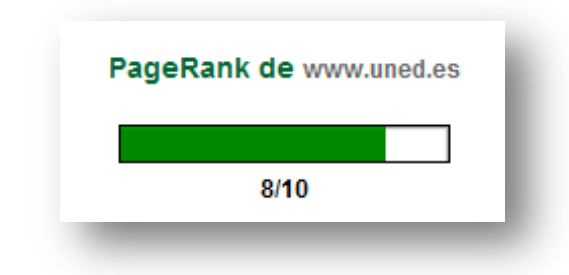

Definición de [pagerank en la Wikipedia:](http://es.wikipedia.org/wiki/PageRank)

*"El sistema PageRank era utilizado por el popular motor de búsqueda Google para ayudarle a determinar la importancia o relevancia de una página. Fue desarrollado por los fundadores de Google, Larry Page y Sergey Brin, en la Universidad de Stanford.*

*PageRank confía en la naturaleza democrática de la web utilizando su vasta estructura de enlaces como un indicador del valor de una página en concreto. Google interpreta un enlace de una página A a una página B como un voto, de la página A, para la página B. Pero Google mira más allá del volumen de votos, o enlaces que una página recibe; también analiza la página que emite el voto. Los votos emitidos por las páginas consideradas "importantes", es decir con un PageRank elevado, valen más, y ayudan a hacer a otras páginas "importantes". Por lo tanto, el PageRank de una página refleja la importancia de la misma en Internet."*

Obtenido en<http://www.mipagerank.com/>